# **iofree**

**GuYingbo**

**Apr 08, 2020**

# **CONTENTS:**

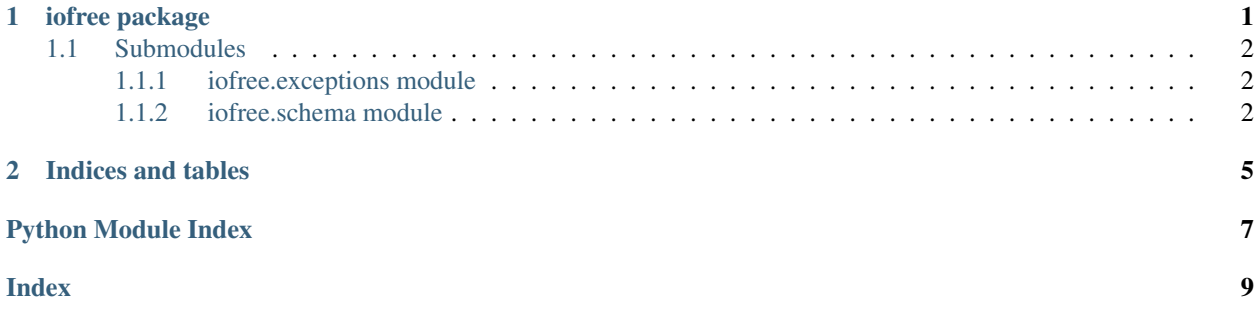

#### **CHAPTER**

#### **ONE**

#### **IOFREE PACKAGE**

<span id="page-4-2"></span><span id="page-4-0"></span>*iofree* is an easy-to-use and powerful library to help you implement network protocols and binary parsers.

```
class iofree.Parser(gen: Generator)
```

```
Bases: object
```
**finished**() → bool

```
get_result()
     raises NoResult exception if no result has been set
```
**has\_more\_data**() → bool indicate whether input has some bytes left

```
property has_result
```

```
parse (data: bytes, *, strict: bool = True) \rightarrow Any
      parse bytes
```
**read** (*nbytes: int* = 0)  $\rightarrow$  bytes read *at most* nbytes

**readall**() → bytes retrieve data from input back

**respond**(*\**, *data: bytes = b''*, *close: bool = False*, *exc: Optional[Exception] = None*, *result: Any = <object object>*) → None

produce some event data to interact with a stream: data: bytes to send to the peer close: whether the socket should be closed exc: raise an exception to break the loop result: result to return

```
run(sock: _socket.socket)
     reference implementation of how to deal with socket
```
**send** (*data: bytes* =  $b''$ )  $\rightarrow$  None send data for parsing

**set\_result**(*result*)

 $write (data: bytes) \rightarrow None$ 

```
class iofree.State
```
Bases: enum.IntEnum

An enumeration.

```
class iofree.Traps
```
Bases: enum.IntEnum

An enumeration.

#### <span id="page-5-6"></span>**iofree**

```
iofree.get_parser() → iofree.Parser
     get current parser object
iofree.parser(generator_func: Generator) → Generator
     decorator function to wrap a generator
iofree.peek (nbytes: int = 1, *, from_=None) \rightarrow bytes
     peek many bytes without taking them away from buffer
iofree.read(nbytes: int = 0, *, from_=None) \rightarrow bytes
     if nbytes = 0, read as many as possible, empty bytes is valid; if nbytes > 0, read exactly nbytes
iofree.read_int(nbytes: int, byteorder: str = 'big', *, signed=False, from_=None) → int
     read some bytes as integer
iofree.read_more(nbytes: int = 1, *, from_=None) \rightarrow bytes
     read at least nbytes
iofree.read_raw_struct(struct_obj: Struct, *, from_=None) → tuple
     read raw struct formatted data
iofree.read_struct(fmt: str, *, from_=None) → tuple
     read specific formatted data
iofree.read_until(data: bytes, *, return_tail: bool = True, from_=None) → bytes
     read until some bytes appear
iofree.wait() \rightarrow None
     wait for next send or get_result event
iofree.write(data: bytes) → None
```

```
write some bytes to the output buffer
```
### <span id="page-5-0"></span>**1.1 Submodules**

#### <span id="page-5-1"></span>**1.1.1 iofree.exceptions module**

```
exception iofree.exceptions.NoResult
    Bases: Exception
```

```
exception iofree.exceptions.ParseError
    Bases: Exception
```
#### <span id="page-5-2"></span>**1.1.2 iofree.schema module**

```
class iofree.schema.BinarySchema(*args)
    Bases: object
```
The main class for users to define their own binary structures

**classmethod get\_parser**() → *[iofree.Parser](#page-4-1)*

```
classmethod get_value() → Generator
    get BinarySchema object from bytes
```
**classmethod parse**(*data: bytes*, *\**, *strict=True*) → *[iofree.schema.BinarySchema](#page-5-3)*

```
class iofree.schema.BinarySchemaMetaclass(name, bases, namespace)
    Bases: type
```

```
class iofree.schema.Bytes(length)
    Bases: iofree.schema.Unit
    get_value()
         get object you want from bytes
class iofree.schema.Convert(unit: Union[iofree.schema.BinarySchemaMetaclass,
                                 iofree.schema.Unit], *, encode: Callable = None, decode: Callable
                                 = None)
    Bases: iofree.schema.Unit
    get_value()
         get object you want from bytes
class iofree.schema.EndWith(bytes_)
    Bases: iofree.schema.Unit
    get_value()
         get object you want from bytes
iofree.schema.Group(**fields: Dict[str, Union[iofree.schema.BinarySchemaMetaclass,
                        iofree.schema.Unit]]) → iofree.schema.BinarySchema
class iofree.schema.IntUnit(length: int, byteorder: str, signed: bool = False)
    Bases: iofree.schema.Unit
    get_value()
         get object you want from bytes
class iofree.schema.LengthPrefixedBytes(length_unit: iofree.schema.StructUnit)
    Bases: iofree.schema.Unit
    get_value()
         get object you want from bytes
class iofree.schema.LengthPrefixedObject(length_unit: iofree.schema.StructUnit, ob-
                                                 ject_unit: Union[iofree.schema.BinarySchemaMetaclass,
                                                 iofree.schema.Unit])
    iofree.schema.LengthPrefixedObjectList
class iofree.schema.LengthPrefixedObjectList(length_unit:
                                                      iofree.schema.StructUnit, object_unit:
                                                      Union[iofree.schema.BinarySchemaMetaclass,
                                                      iofree.schema.Unit])
    Bases: iofree.schema.Unit
    get_value()
         get object you want from bytes
class iofree.schema.LengthPrefixedString(length_unit: iofree.schema.StructUnit,
                                                 encoding='utf-8')
    Bases: iofree.schema.Unit
    get_value()
         get object you want from bytes
class iofree.schema.MustEqual(unit, value)
    Bases: iofree.schema.Unit
    get_default()
    get_value()
         get object you want from bytes
```
<span id="page-7-2"></span><span id="page-7-1"></span>**class** iofree.schema.**SizedIntEnum**(*size\_unit:* [iofree.schema.StructUnit,](#page-7-1) *enum\_class*) Bases: [iofree.schema.Unit](#page-7-0) **get\_value**() get object you want from bytes **class** iofree.schema.**String**(*length*, *encoding='utf-8'*) Bases: [iofree.schema.Bytes](#page-5-5) **get\_value**() get object you want from bytes **class** iofree.schema.**StructUnit**(*format\_: str*) Bases: [iofree.schema.Unit](#page-7-0) **get\_value**() get object you want from bytes **class** iofree.schema.**Switch**(*ref: str*, *cases: Mapping[Any, Union[*[iofree.schema.BinarySchemaMetaclass](#page-5-4)*,* [iofree.schema.Unit](#page-7-0)*]]*) Bases: [iofree.schema.Unit](#page-7-0) **get\_value**() get object you want from bytes **class** iofree.schema.**Unit** Bases: abc.ABC Unit is the base class of all units. If you can build your own unit class, you must inherit from it **abstract get\_value**() → Generator get object you want from bytes **parse**(*data: bytes*, *\**, *strict=True*)

<span id="page-7-0"></span>a convenient function to help you parse fixed bytes

## **CHAPTER**

**TWO**

# **INDICES AND TABLES**

- <span id="page-8-0"></span>• genindex
- modindex
- search

# **PYTHON MODULE INDEX**

<span id="page-10-0"></span>i

iofree, [1](#page-4-0) iofree.exceptions, [2](#page-5-1) iofree.schema, [2](#page-5-2)

### **INDEX**

# <span id="page-12-0"></span>B

BinarySchema (*class in iofree.schema*), [2](#page-5-6) BinarySchemaMetaclass (*class in iofree.schema*),  $\mathcal{L}$ Bytes (*class in iofree.schema*), [2](#page-5-6)

# C

Convert (*class in iofree.schema*), [3](#page-6-1)

# E

EndWith (*class in iofree.schema*), [3](#page-6-1)

# F

finished() (*iofree.Parser method*), [1](#page-4-2)

# G

get\_default() (*iofree.schema.MustEqual method*), [3](#page-6-1) get\_parser() (*in module iofree*), [1](#page-4-2) get\_parser() (*iofree.schema.BinarySchema class method*), [2](#page-5-6) get\_result() (*iofree.Parser method*), [1](#page-4-2) get\_value() (*iofree.schema.BinarySchema class method*), [2](#page-5-6) get\_value() (*iofree.schema.Bytes method*), [3](#page-6-1) get\_value() (*iofree.schema.Convert method*), [3](#page-6-1) get\_value() (*iofree.schema.EndWith method*), [3](#page-6-1) get\_value() (*iofree.schema.IntUnit method*), [3](#page-6-1) get\_value() (*iofree.schema.LengthPrefixedBytes method*), [3](#page-6-1) get\_value() (*iofree.schema.LengthPrefixedObjectList method*), [3](#page-6-1) get\_value() (*iofree.schema.LengthPrefixedString method*), [3](#page-6-1) get\_value() (*iofree.schema.MustEqual method*), [3](#page-6-1) get\_value() (*iofree.schema.SizedIntEnum method*), [4](#page-7-2) get\_value() (*iofree.schema.String method*), [4](#page-7-2) get\_value() (*iofree.schema.StructUnit method*), [4](#page-7-2) get\_value() (*iofree.schema.Switch method*), [4](#page-7-2) get\_value() (*iofree.schema.Unit method*), [4](#page-7-2) Group() (*in module iofree.schema*), [3](#page-6-1)

## H

has\_more\_data() (*iofree.Parser method*), [1](#page-4-2) has\_result() (*iofree.Parser property*), [1](#page-4-2)

#### I

IntUnit (*class in iofree.schema*), [3](#page-6-1) iofree module, [1](#page-4-2) iofree.exceptions module, [2](#page-5-6) iofree.schema module, [2](#page-5-6)

#### L

LengthPrefixedBytes (*class in iofree.schema*), [3](#page-6-1) LengthPrefixedObject (*class in iofree.schema*), [3](#page-6-1) LengthPrefixedObjectList (*class in iofree.schema*), [3](#page-6-1) LengthPrefixedString (*class in iofree.schema*), [3](#page-6-1)

#### M

module iofree, [1](#page-4-2) iofree.exceptions, [2](#page-5-6) iofree.schema, [2](#page-5-6) MustEqual (*class in iofree.schema*), [3](#page-6-1)

# N

NoResult, [2](#page-5-6)

#### P

parse() (*iofree.Parser method*), [1](#page-4-2) parse() (*iofree.schema.BinarySchema class method*), [2](#page-5-6) parse() (*iofree.schema.Unit method*), [4](#page-7-2) ParseError, [2](#page-5-6) Parser (*class in iofree*), [1](#page-4-2) parser() (*in module iofree*), [2](#page-5-6) peek() (*in module iofree*), [2](#page-5-6)

#### R

read() (*in module iofree*), [2](#page-5-6)

read() (*iofree.Parser method*), [1](#page-4-2) read\_int() (*in module iofree*), [2](#page-5-6) read\_more() (*in module iofree*), [2](#page-5-6) read\_raw\_struct() (*in module iofree*), [2](#page-5-6) read\_struct() (*in module iofree*), [2](#page-5-6) read\_until() (*in module iofree*), [2](#page-5-6) readall() (*iofree.Parser method*), [1](#page-4-2) respond() (*iofree.Parser method*), [1](#page-4-2) run() (*iofree.Parser method*), [1](#page-4-2)

### S

send() (*iofree.Parser method*), [1](#page-4-2) set\_result() (*iofree.Parser method*), [1](#page-4-2) SizedIntEnum (*class in iofree.schema*), [3](#page-6-1) State (*class in iofree*), [1](#page-4-2) String (*class in iofree.schema*), [4](#page-7-2) StructUnit (*class in iofree.schema*), [4](#page-7-2) Switch (*class in iofree.schema*), [4](#page-7-2)

# T

Traps (*class in iofree*), [1](#page-4-2)

# U

Unit (*class in iofree.schema*), [4](#page-7-2)

## W

```
wait() (in module iofree), 2
write() (in module iofree), 2
write() (iofree.Parser method), 1
```